# **МИНИСТЕРСТВО ТРАНСПОРТА РОССИЙСКОЙ ФЕДЕРАЦИИ ФЕДЕРАЛЬНОЕ ГОСУДАРСТВЕННОЕ АВТОНОМНОЕ ОБРАЗОВАТЕЛЬНОЕ УЧРЕЖДЕНИЕ ВЫСШЕГО ОБРАЗОВАНИЯ «РОССИЙСКИЙ УНИВЕРСИТЕТ ТРАНСПОРТА»**

Кафедра «Системы автоматизированного проектирования»

# **АННОТАЦИЯ К РАБОЧЕЙ ПРОГРАММЕ ДИСЦИПЛИНЫ**

# Специальность: 23.05.06 – Строительство железных дорог, мостов и транспортных тоннелей Специализация: Управление техническим состоянием железнодорожного пути Квалификация выпускника: Инженер путей сообщения Форма обучения: очная Год начала подготовки 2020

# **«Информатика»**

# **1. Цели освоения учебной дисциплины**

Цель освоения учебной дисциплины (модуля) «Информатика» - сформировать у студентов информационную культуру, создать необходимую основу для использования современных средств вычислительной техники и стандартных пакетов прикладных программ при изучении студентами профессиональных дисциплин.

Задачей изучения дисциплины является приобретение студентами практических навыков алгоритмизации, программирования; овладение персональным компьютером на пользовательском уровне, умением работать с базами данных.

### **2. Место учебной дисциплины в структуре ОП ВО**

Учебная дисциплина "Информатика" относится к блоку 1 "Дисциплины (модули)" и входит в его базовую часть.

#### **3. Планируемые результаты обучения по дисциплине (модулю), соотнесенные с планируемыми результатами освоения образовательной программы**

Процесс изучения дисциплины направлен на формирование следующих компетенций:

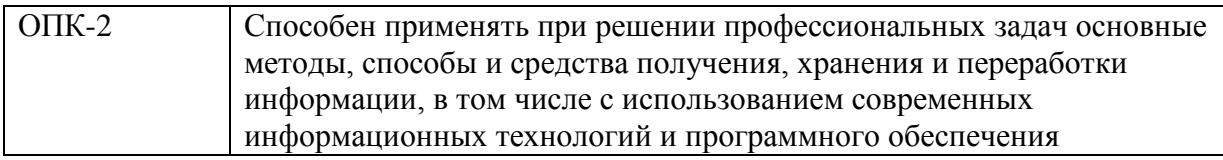

#### **4. Общая трудоемкость дисциплины составляет**

5 зачетных единиц (180 ак. ч.).

### **5. Образовательные технологии**

В качестве основной формы проведения практических занятий по учебной дисциплине «Информатика» рекомендуется индивидуальное выполнение практических и лабораторных работ.Во вводной части занятия необходимо проверить наличие студентов и их готовность к практическому занятию (лабораторной работе), объявить тему, цели и учебные вопросы занятия.Далее следует разобрать пример задания, а затем выдать задания для самостоятельного решения.В конце занятия рекомендуется объявить тему для самостоятельной работы и выдать задания для самостоятельного решения дома..

## **6. Содержание дисциплины (модуля), структурированное по темам (разделам)**

РАЗДЕЛ 1 Тектовый оператор Microsoft Word

Тема: Окно программы, операции с документами.

Тема: Работа с текстом, форматирование текста

Тема: Оформление страниц документа, печать документов

Тема: Вставка графических объектов и таблиц

#### РАЗДЕЛ 2

Табличный оператор Microsoft Excel

Тема: Основные понятия, режим работы, основные приемы

Тема: Защита книги, настройка Excel

Тема: Построение диаграмм, вставка графических объектов

Тема: Формулы и функции, относительная и абсолютная адресация

Тема: Форматирование и редактирование таблиц

Экзамен

РАЗДЕЛ 3 Основы программирования

Тема: Планирование работы с программным обеспечением

Тема: Элементы блок-схем. Основные конструкции структурной записи алгоритмов

Тема: Символьные вычисления (часть2)

РАЗДЕЛ 4 Язык программирования VBA

Тема: Назначение VBA. Способы запуска макроса. Синтаксис в программных конструкциях VBA

Тема: Программные операторы. Переменные и типы данных. Константы

Тема: Работа с циклами. Массивы (часть 1)

Тема: Процедуры и функции

Тема: Встроенные функции языка VBA

Тема: Отладка и обработка ошибок в программе

Тема: Массивы (часть2)

РАЗДЕЛ 5 Пакет прикладных программ для решения задач технических вычислений MathLab

Тема: Знакомство с Mathlab и простейшие вычисления

Тема: Ввод векторов и матриц

Тема: Решение систем линейных алгебраических уравнений

Тема: Создание векторов

Тема: Матрицы

Тема: Графика и визуализация данных

Тема: Символьные вычисления

Тема: Графика и визуализация данных 2